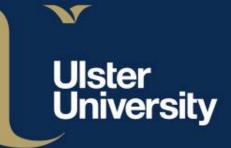

# Welcome to Information Services

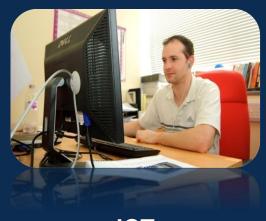

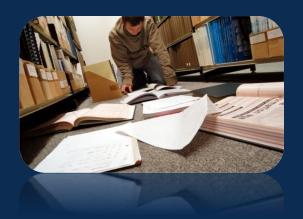

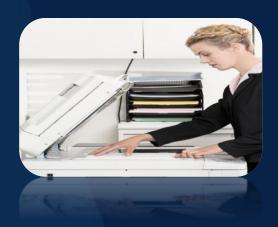

**ICT** 

Library

Reprographics

ulster.ac.uk

## What ISD provides for students

- Student Workstations in Library and Student IT Labs (with exception of Faculty Owned Labs)
- Online systems (e.g. Portal, Email)
- Wireless Support for personal devices
- Student Printing, Scanning and Copying
- Service Desk

Please note: we cannot provide technical support for personally owned devices e.g. operating system or hardware failures.

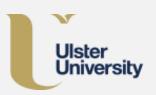

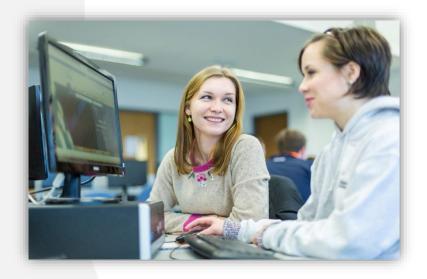

# The Student Experience

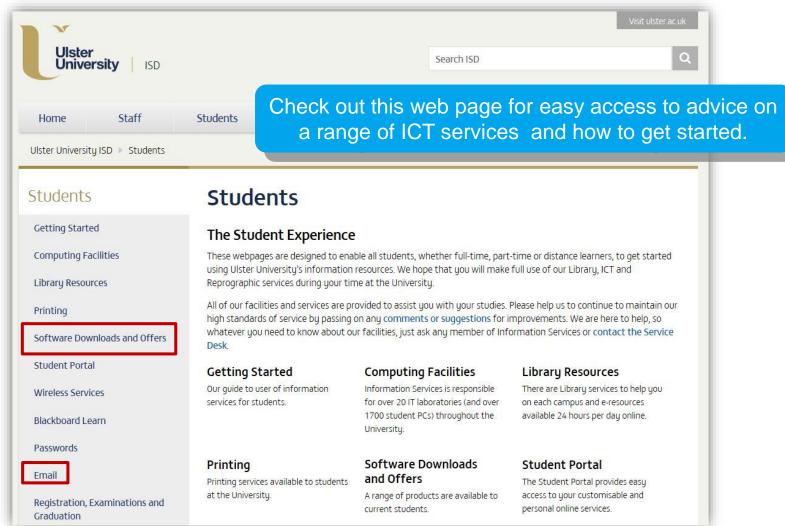

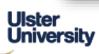

## Student Wireless

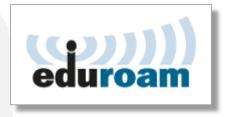

- Widely available across the campuses
- Automatic re-connection within eduroam service range.
- Connect to wifi at other participating eduroam institutions.

## Want to connect your wireless devices? See:

- Printed step-by-step guides at Library Information Point
- Home Service Setup Guides at:

http://www.ulster.ac.uk/isd/services/wireless-services

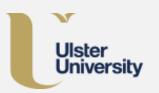

ISD will offer Wireless Clinics to assist device connections

## You need:

Your student ID card with a 'B' number

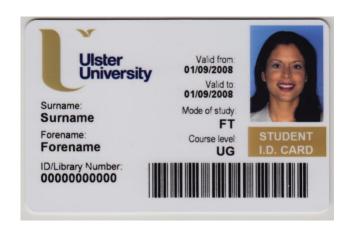

### Used for:

- Borrowing books / Self Issue
- Printing/copying
- Security access to buildings
- Exams

# **Getting started**

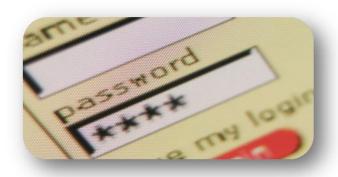

...and a network password

Acceptable Use Code of Practice (AUCoP) – you must abide by this

#### DO NOT

... share your Network login details. ... give anyone else your ID card

# **Portal Login**

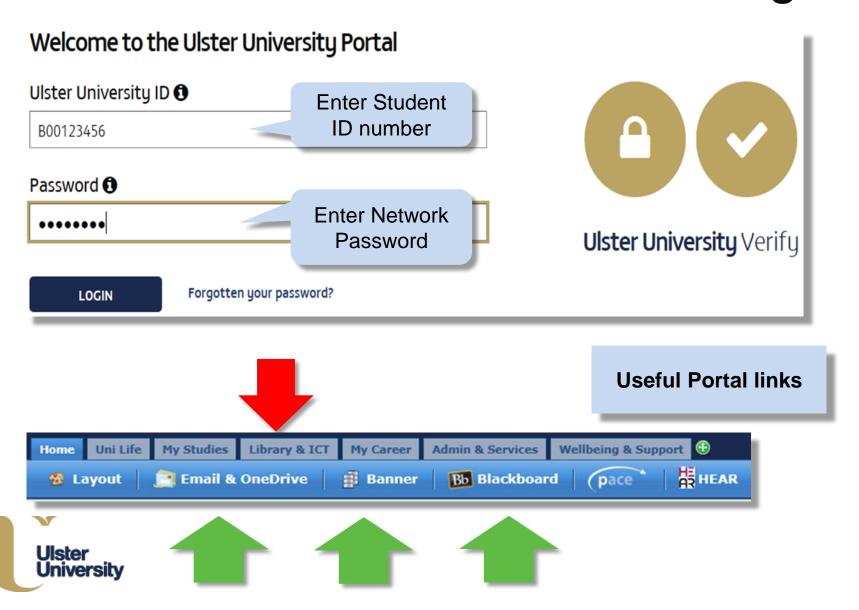

# Office 365 Ulster Email

## 50GB mailbox

Advice on configuring Office 365 for email client/mobile devices and auto-forwarding of University emails (not for PhD students):

https://www.ulster.ac.uk/isd/students/email

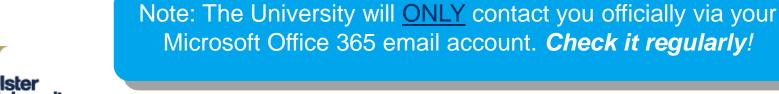

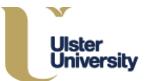

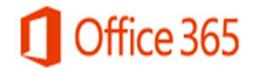

# Saving your work

Student PCs do not offer permanent file storage – when you log out, your work is lost and <u>is not</u> recoverable.

You MUST save your work to your 1TB storage\* or an external USB device.

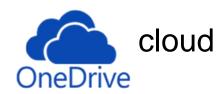

Do not rely solely on USB/flash drives

- Lost
- Damaged
- Stop working

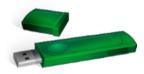

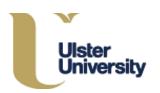

More Info: http://www.ulster.ac.uk/isd/students/onedrive

## Blackboard Learn

Note: access to Blackboard is available 24 hours AFTER <u>successful</u> completion of online enrolment

If you cannot login to Blackboard Learn after 24 hrs:

- Make sure your Banner Enrolment Status = "RE" (Registered)
- Ensure you're enrolled against the correct Module Code and version (CRN)
- Check that lecturer has actually released the module content.

Recommended: Blackboard Learn wiki

See: **Student Experience** webpage for help

www.ulster.ac.uk/isd/students/blackboard-learn

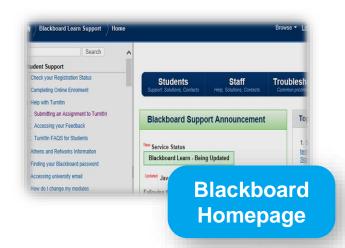

## **Free Software and Offers**

Free software such as McAfee and SPSS via Portal – My Studies – Uni Experience channel.

Other Student Offers and Discounts

Office 365 ProPlus

Free Office software while you study at Ulster University.

http://www.ulster.ac.uk/freesoftware

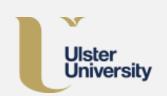

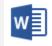

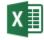

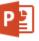

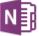

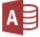

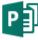

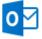

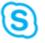

Office 365

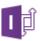

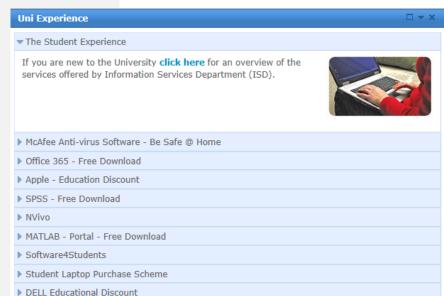

# Print / copy / scan

- Multi-functional devices (MFDs) in Library & IT Labs
- Operated using your student ID card
- See: UniFlow link in the Portal (Admin & Services tab) for how to purchase credits and top up your account
- For support, email <u>printpayment@ulster.ac.uk</u>

See: online support in **Student Experience** page and leaflets available in the Library.

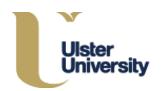

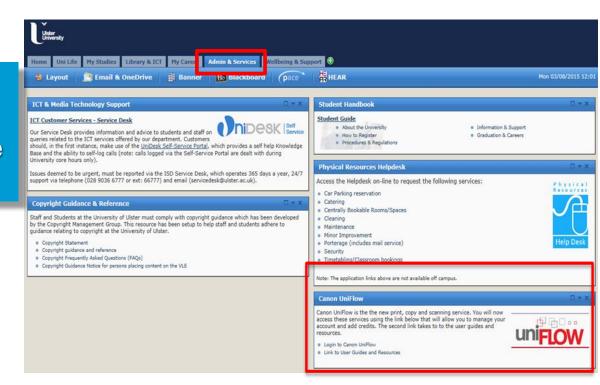

## What the Library Provides for Students

#### **Books**

 Hundreds of thousands of books and e-books

#### **Journals**

- 80,000 e-journals
- 1000+ print journals

### Subject-specific Databases

300+ subject sources

Online Reading lists

80 Subject Guides

Online Document Delivery Services

Networked computers + Wi-Fi

### 4 Libraries = 1 service

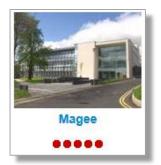

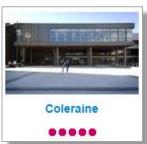

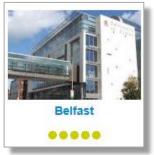

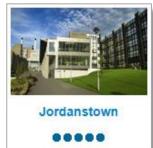

ICT labs are available outside Library opening hours.

Electronic resources available 24/7 via the internet

## **Choose from:**

Informal spaces

Group study rooms
 Online self booking via Library tab in Portal or Library Homepage

Individual study spaces

Silent zones or quiet areas

# Study Spaces

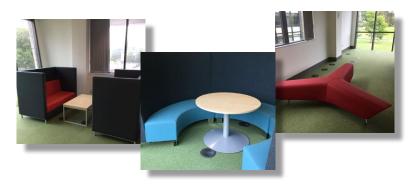

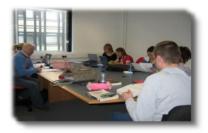

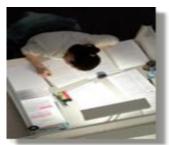

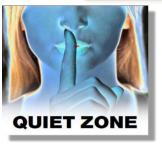

## **Laptop Lending**

- 24 laptops available ask at Information Point
- Library use <u>only</u>
- First come, first served.
- Standard software installed

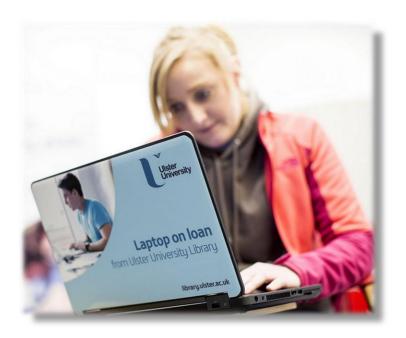

Note\*
Files are deleted after each use!

SAVE your work to USB or OneDrive

# Library & ICT tab in Portal

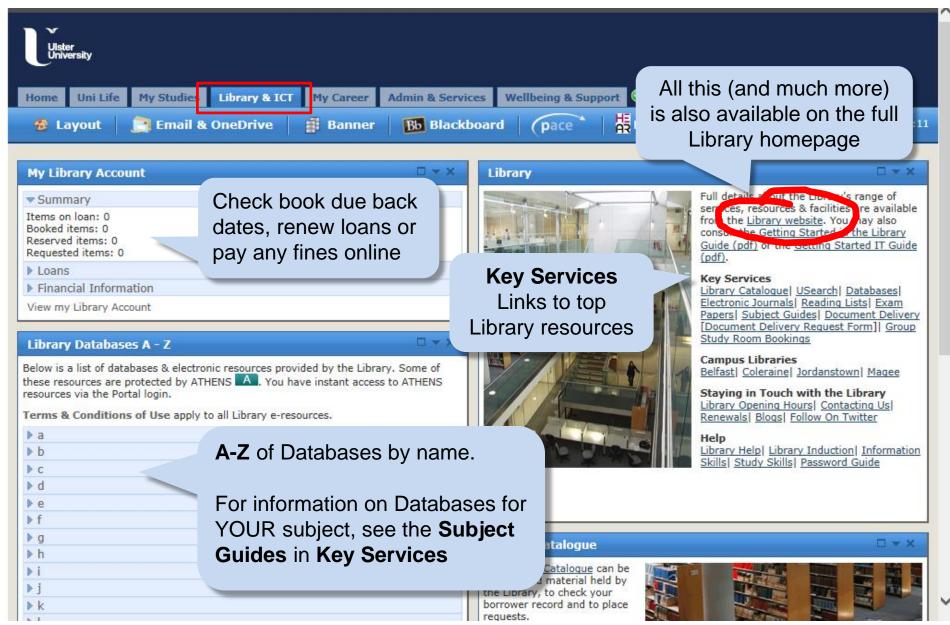

## **Library Homepage**

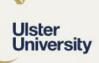

Library Services

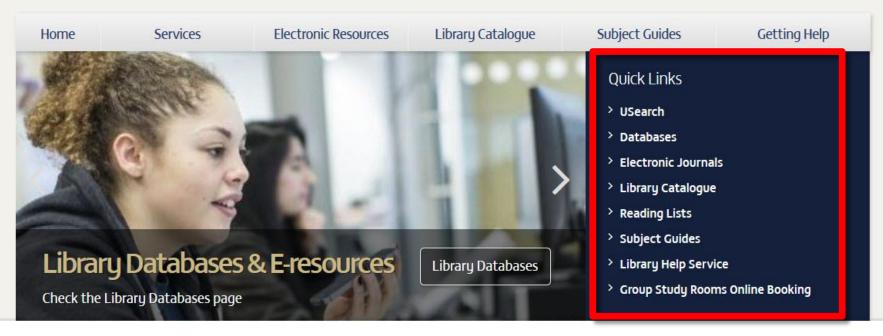

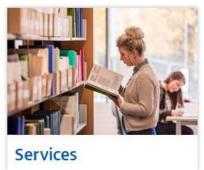

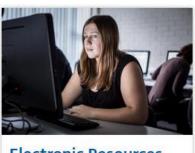

**Electronic Resources** 

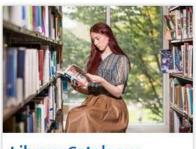

Library Catalogue

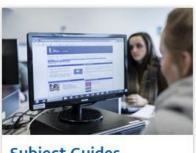

**Subject Guides** 

## **Borrowing books**

You can borrow up to 20 books at a time, comprising:

12 x Standard Loans (2 months)
and
4 x Two week Loans
and
4 x Two Day Loans

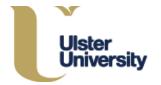

Want to avoid Fines?

Check your student email regularly for 48hr advance reminders

## **Borrow & renew books at Self-Issue Kiosks**

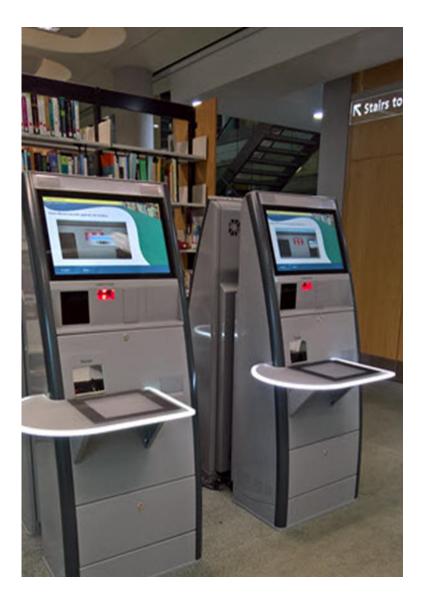

Need Student ID card

You cannot borrow if you have:

- Recalled items
- Overdue books

Keep an eye on your library account

Any problems - go to Information Point.

Leave your books back at the Book Return

# Using the Library catalogue

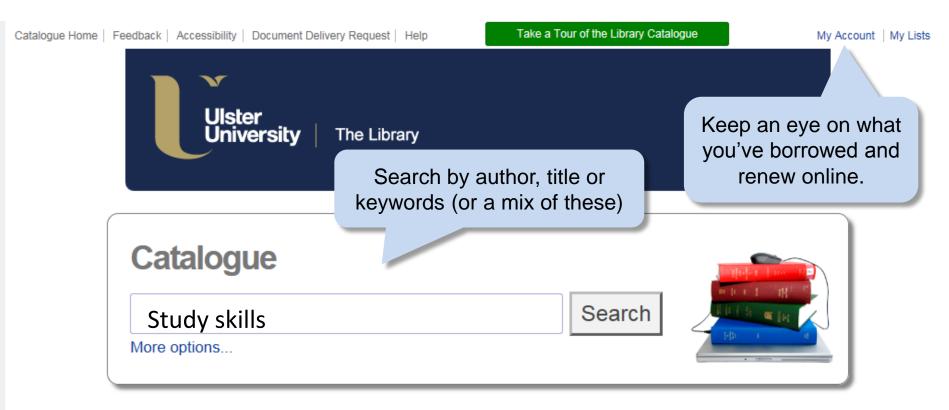

## **Results List**

Relevance

Catalogue

Search for "study skills"

#### Refine Your Search

#### Results 1 - 10 of 706

#### Sorted by

#### Sort

#### Collection

- Jordanstown (378)
- Coleraine (318)
- Magee (265)
- Belfast (101)
- eBooks (98) More...

Year Published

1 | 2 | 3 | 4 | 5 | 6 | 7 | 8 | 9 | ... | 71 | Next>

You can also limit

by campus or type, e.g. eBooks he study skills handbook

v Cottrell, Stella

ook. English. Published Basingstoke: Palgrave Macmillan, c206 3rd ed

Published Date (newest first) Published Date (oldest first) Title (A-Z) Title (Z-A) Main Author (A-Z) Main Author (Z-A)

THIRD EDITION

Results display in 'Relevance order' but you can also sort by date...

201 2018 Apply

.. or use the date slider to limit results to more recent books.

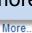

#### Loan Type

- Standard (537)
- Two Week Loan (115)
- Electronic (100)
- Oversize Standard (50)
- Two Day Loan (15) More...

#### Author

- Cottrell, Stella (18)
- Cameron, Sheila (9)
- Denscombe, Martyn (9)
- Oliver, Paul (8)
- Murray Dowona (7)

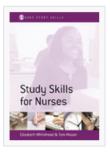

#### Study skills for nurses

By Whitehead, Elizabeth Book, English, Published London: SAGE, 2003

Check Availability

Save

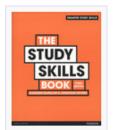

Study Skills for Criminology

#### The study skills book

By McMillan, Kathleen

Book, English, Published Harlow: Pearson, 2012 3rd ed

Study skills for criminology

Check Availability

Save

Book, English, Published London: SAGE, c2012 2nd ed

## Individual book record

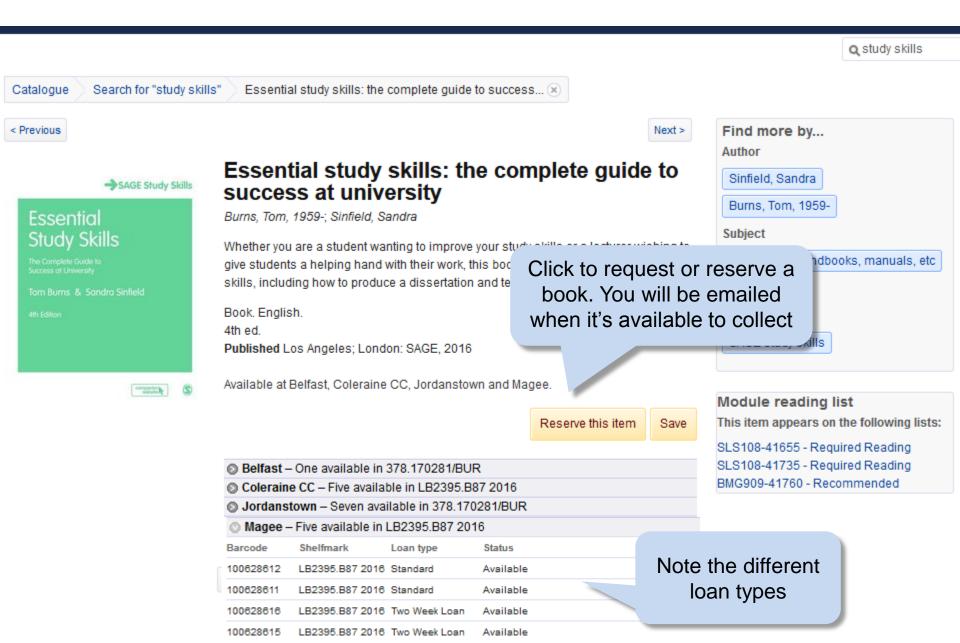

## Finding eBooks

- eBooks available 24/7 from the Library catalogue
- Use them anywhere you have internet access
- We pay, you use for free!
- password

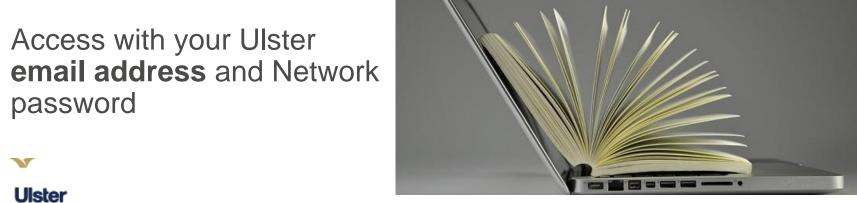

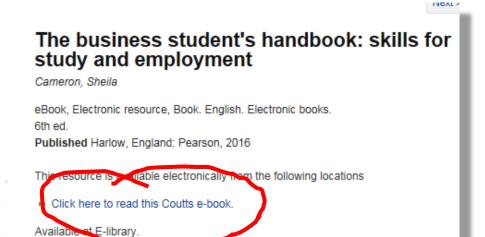

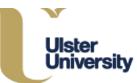

## Electronic Journals link – use it...

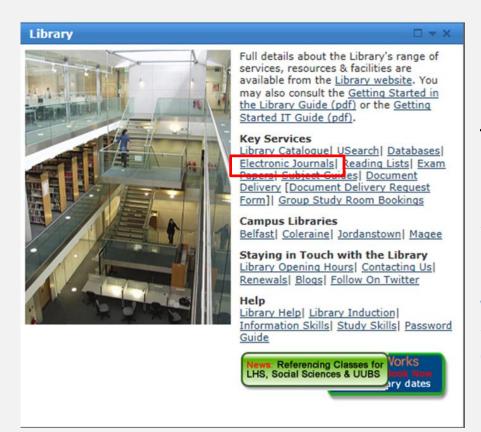

If you want to know if the Library has online access to a specific journal, e.g.

'Harvard Business Review'
OR

You have an article reference, e.g.

Jansen, E. & Suhre, C. (2010) The effect of secondary school study skills preparation on 1<sup>st</sup> year university achievement. *Educational Studies*, 36 (5), 569-580.

... but don't know which (if any) of the Library databases can supply the full-text online.

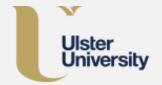

## In either scenario...

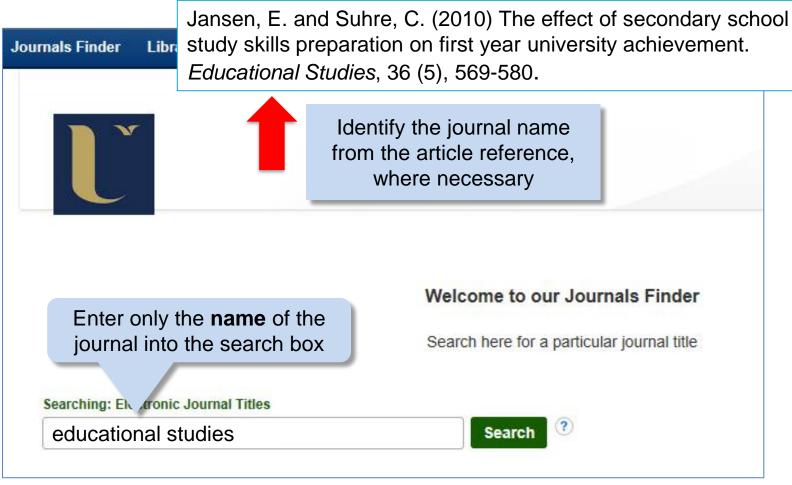

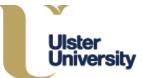

Jansen, E. and Suhre, C. (2010) The effect of secondary school study skills preparation on first year university achievement. *Educational Studies*, 36 (5), 569-580.

## Search Results

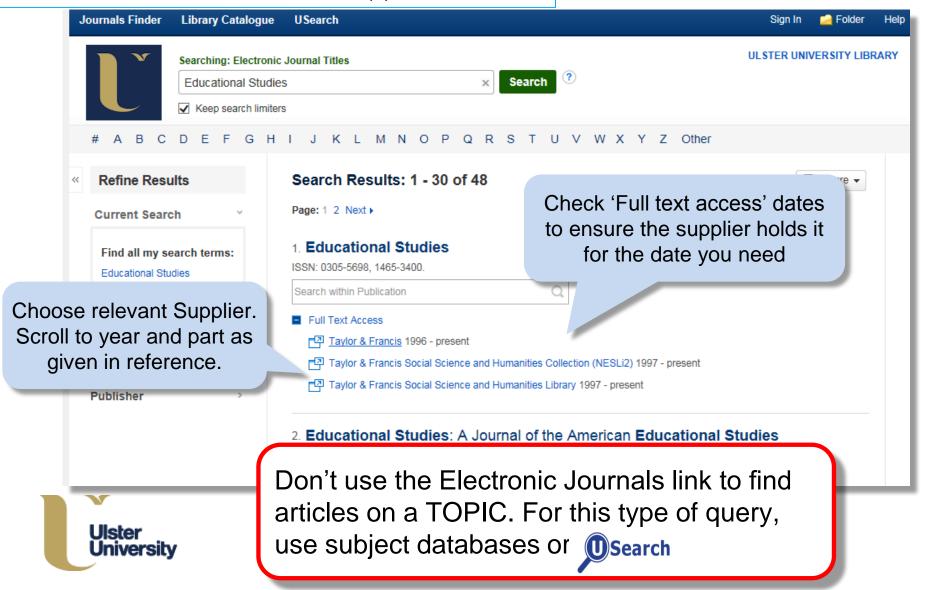

# Logging in to library electronic resources Step 1

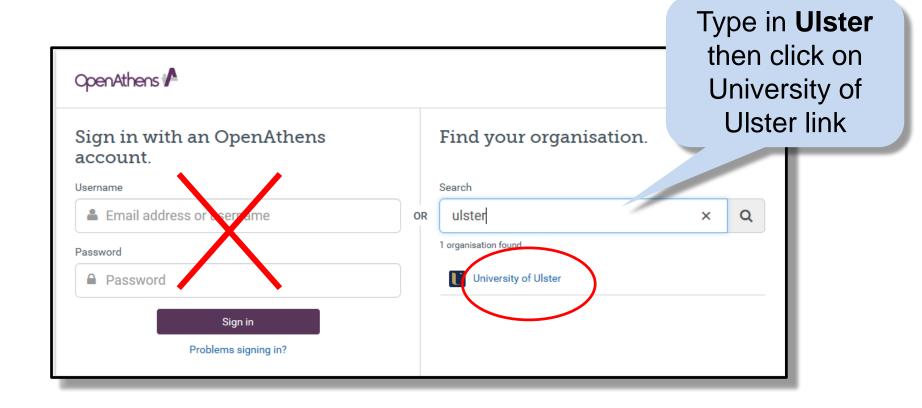

# Logging in to library electronic resources Step 2

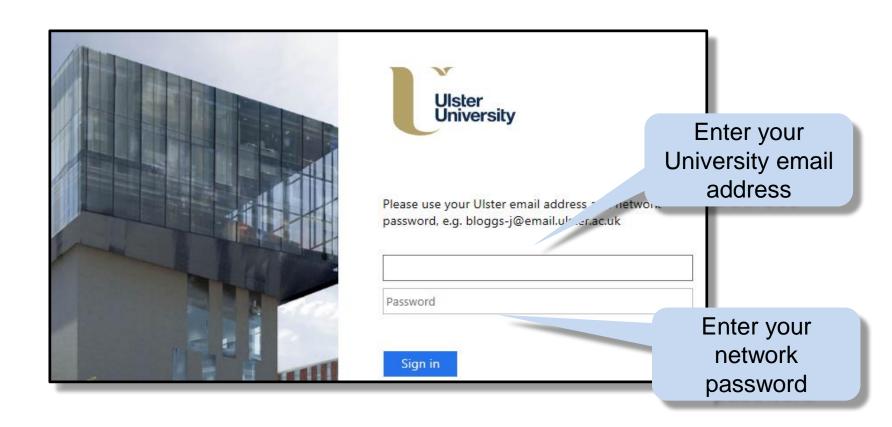

# Getting started with your subject

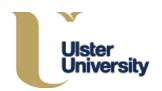

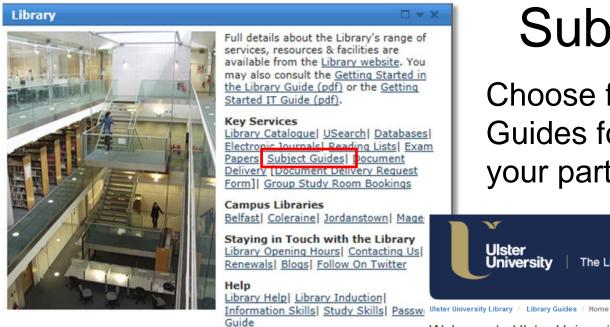

News: Referencing Classes for LHS, Social Sciences & UUBS

# Subject Guides

Choose from 80 Library Guides for detailed help with your particular subject area...

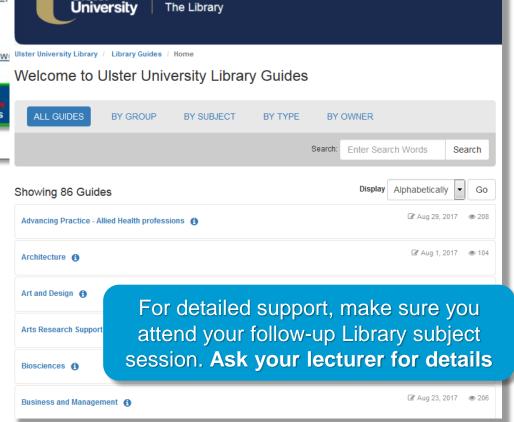

..including recommended databases, websites, referencing support etc.

# Help and Support

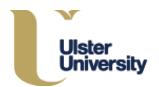

## **UniDesk Self Service Portal**

### Non-Urgent IT queries

- Check for solutions to common IT issues or log calls for IT help
- Staffed: Mon Thurs 9.00am 5.00pm, Fri 9.00am 4.00pm

Log in: Same details as Office365 email account

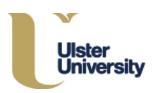

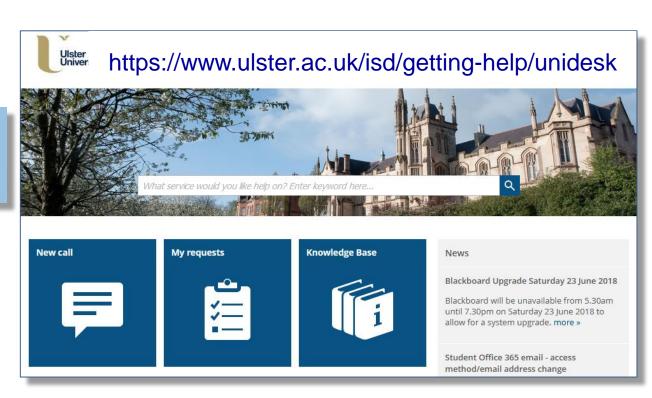

## For More Help

## If ICT and Urgent

ISD Service Desk

Mon-Thurs 9.00am - 5.00pm Fri 9.00am - 4.30pm

Out-of-Hours Support\*

All other times, incl. weekends & bank holidays

For both, phone or email:
 028 9036 6777 and
 servicedesk@ulster.ac.uk

## If Library-related

- Library Information Point OR
- Your Subject Librarian

0R

Online

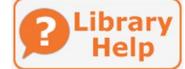

OR

LibChat

Blackboard: call 903 68686 or email:

blackboardhelpdesk@ulster.ac.uk

Printing: printpayment@ulster.ac.uk

9.00am - 5.00pm only

<sup>\*</sup> Some out of hours queries may need to be passed to the full Service desk the following day.

## News and Alerts via Twitter

@UlsterUniLib - Library

@UlsterUniISD – ICT Services

#### Please note:

Don't use Twitter to report IT issues.

Contact the ISD Service Desk

Subject Blogs

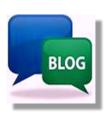

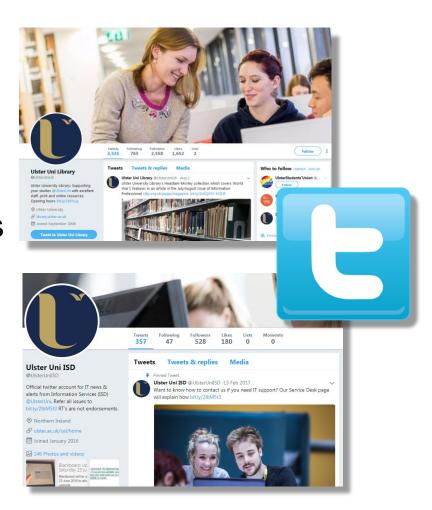

# SafeZone App

- Free App for your 24/7 safety on campus
- Support for iOS, Android and Windows Phone
- Help, First Aid & Emergencies

http://www.ulster.ac.uk/safezone

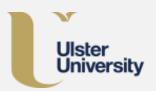

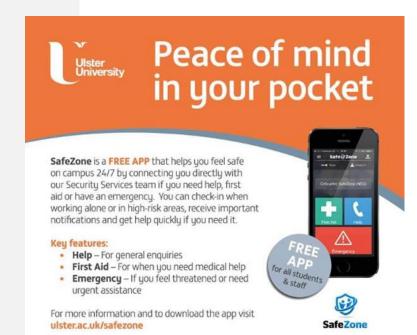

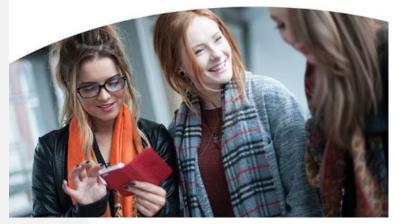

#### Ulster EDGE Award

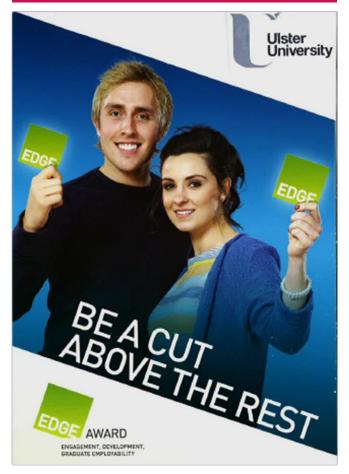

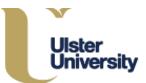

# Sign up to EDGE

- Employability Award for full & part-time undergraduates
- Boosts career prospects
- Complete minimum of 4 activities to obtain award
- To register See My Career tab on Portal
- Library activity available
- 'Assessing your research skills'
- Interested? Speak to your subject librarian

# Your feedback is important to us

- Annual Student Survey
- Related only to <u>central</u> ISD services, not other IT services provided by your Faculty or Blackboard
- Your opportunity to give ISD feedback and help us improve services to you.
- Comments forms are available at the Library Information Point.

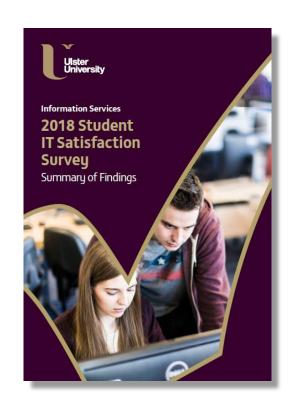

www.ulster.ac.uk/isd/students/student-it-satisfaction-survey

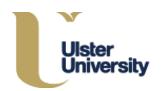

## Finally...

Thanks for listening.

If you have any questions at any point, please do ask for help

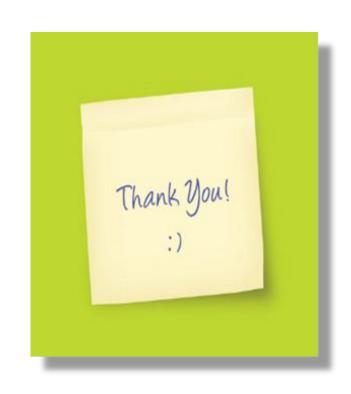

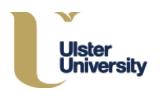